# **Умовні розгалуження: if, '?'**

Іноді нам потрібно виконувати різні дії на основі різних умов.

Для цього ми можемо використовувати інструкцію if та умовний оператор ? , що також називається оператором "знак питання".

# **Інструкція "if"**

Інструкція if(...) обчислює умову в дужках і, якщо результат умови true , виконує блок коду.

Наприклад:

```
let year = prompt('В якому році була опублікована специфікація ECMAScript-2015?', '');
if (year == 2015) alert( 'Ви маєте рацію!' );
```
У наведеному вище прикладі умовою є проста перевірка рівності ( year == 2015 ), але умова може бути набагато складнішою.

Якщо ми хочемо виконати більше однієї інструкції, ми повинні загорнути блок коду у фігурні дужки:

```
if (year == 2015) {
 alert( "Це правильно!" );
 alert( "Ви такий розумний!" );
}
```
Ми рекомендуємо огортати блок коду фігурними дужками {} кожного разу, коли ви використовуєте інструкцію if , навіть якщо виконуватиметься лише одна операція. Це покращує читабельність.

### **Булеве перетворення**

Інструкція if (…) обчислює вираз у дужках і перетворює результат у логічний тип.

Нагадаємо правила перетворення з розділу Перетворення типу:

- $\bm{\cdot}$  Число 0,порожній рядок "", null, undefined та NaN перетворюються на <code>false</code>. Через це їх називають "хибними" ("falsy") значеннями.
- $\bm{\cdot}$  Інші значення перетворюються на true , тому їх називають "правдивими".

Отже, код ніколи не виконається за такої умови:

```
if (0) { // 0 є хибним
...
}
```
…а всередині цієї умовної конструкції – завжди буде виконуватися:

```
if (1) \{ // 1 \epsilon правдивим
...
}
```
Ми також можемо передавати попередньо обчислене значення до if, наприклад:

```
let condition = (year == 2015); // рівність обчислюється як true або false
if (condition) {
...
}
```
# **Блок "else"**

Вираз if може містити необов'язковий блок "else" ("інакше"). Він виконується, коли умова є хибною.

Наприклад:

```
let year = prompt('В якому році була опублікована специфікація ECMAScript-2015?', '');
if (year == 2015) {
alert( 'Ви здогадалися правильно!' );
} else {
 alert( 'Як ви можете так помилятися?' ); // будь-яке значення, окрім 2015
}
```
# **Декілька умов: "else if"**

Іноді ми хотіли б перевірити кілька варіантів умови. Блок else if дозволяє нам це зробити.

Наприклад:

let year = prompt('В якому році була опублікована специфікація ECMAScript-2015?', '');

```
if (year < 2015) {
alert( 'Зарано...' );
} else if (year > 2015) {
 alert( 'Запізно' );
} else {
alert( 'Саме так!' );
}
```
У наведеному вище коді JavaScript спочатку перевіряє year < 2015 . Якщо це не вірно, перевіряється наступна умова year > 2015 . Якщо це також неправда, показується останній alert .

Може бути більше else if блоків. Останній блок else є необов'язковим.

#### **Умовний оператор '?'**

Іноді нам необхідно присвоїти значення змінній в залежності від умови.

Наприклад:

```
let accessAllowed;
let age = prompt('Скільки вам років?', '');
if (aqe > 18) {
accessAllowed = true;
} else {
 accessAllowed = false;
}
alert(accessAllowed);
```
Так званий "умовний" оператор або оператор "знак питання" дає нам зробити це в більш короткій і простій формі.

Оператор представлений знаком питання ? . Іноді його називають "тернарним", оскільки оператор має три операнди. Насправді це єдиний оператор у JavaScript, який має так багато операндів.

Синтаксис:

let result = умова ? значення1 : значення2;

Спочатку обчислюється умова : якщо вона є правдивою, тоді повертається значення1 , інакше – значення2 .

Наприклад:

let accessAllowed =  $(age > 18)$  ? true : false;

З технічного погляду, ми можемо пропускати дужки навколо age > 18 . Оператор "знак питання" має низький пріоритет, тому він виконується після порівняння > .

Цей приклад робить теж саме, що і попередній:

```
// оператор порівняння "age > 18" виконується першим
// (не потрібно обертати його у дужки)
let accessAllowed = age > 18 ? true : false;
```
Але дужки роблять код більш читабельним, тому ми рекомендуємо їх використовувати.

#### **Будь ласка, зверніть увагу:**

У наведеному вище прикладі можна уникнути використання оператора "знак питання", оскільки само порівняння повертає true/false :

```
// те ж саме
let accessAllowed = age > 18;
```
### **Декілька '?'**

Послідовність операторів знака питання ? може повернути значення, яке залежить від більш ніж однієї умови.

Наприклад:

```
let age = prompt('Bik?', 18);
let message = (age < 3) ? 'Привіт, крихітко!' :
 (age < 18) ? 'Вітаю!' :
 (age < 100) ? 'Моє шанування!' :
 'Який незвичайний вік!';
alert( message );
```
Спочатку може бути важко зрозуміти, що відбувається. Але, придивившись ближче, ми можемо побачити, що це звичайна послідовність перевірок:

- 1. Перший "знак питання" перевіряє, чи age < 3 .
- 2. Якщо правда то повертає 'Привіт, крихітко!' . У іншому випадку переходить до виразу після двокрапки '":"', перевіряючи age < 18 .
- 3. Якщо це правда то повертає 'Вітаю!' . В іншому випадку переходить до виразу після наступної двокрапки '":"', перевіряючи age < 100 .
- 4. Якщо це правда то повертає 'Моє шанування!' . У іншому випадку переходить до виразу після останньої двокрапки '":"', повертаючи 'Який незвичайний вік!' .

Ось як це буде виглядати у випадку з використанням if. . else:

```
if (age < 3) {
 message = 'Привіт, крихітко!';
} else if (aqe < 18) {
```

```
message = 'Вітаю!';
} else if (age < 100) {
 message = 'Моє шанування!';
} else {
 message = 'Який незвичайний вік!';
}
```
### **Нетрадиційне використання '?'**

Іноді оператор "знак питання" ? використовується як заміна if :

```
let company = prompt('Яка компанія створила JavaScript?', '');
(company == 'Netscape') ?
  alert('Правильно!') : alert('Неправильно.');
```
Залежно від умови company == 'Netscape' , буде виконано або перший, або другий вираз після ? і показано повідомлення.

Тут ми не присвоюємо результат змінній. Замість цього ми виконуємо різний код залежно від умови.

#### **Не рекомендується використовувати оператор "знак питання" таким чином.**

Запис є коротшим, ніж еквівалентна інструкція if , що приваблює деяких програмістів. Але він менш читабельний.

Ось такий самий код, що використовує if для порівняння:

```
let company = prompt('Яка компанія створила JavaScript?', '');
if (company == 'Netscape')alert('Правильно!');
} else {
 alert('Неправильно.');
}
```
Наші очі сканують код по вертикалі. Блоки коду, що охоплюють кілька рядків, легше зрозуміти, ніж довгий горизонтальний набір інструкцій.

Мета оператора "знак питання" ? полягає в поверненні одного або іншого значення в залежності від умови. Будь ласка, використовуйте його саме для цього. Використовуйте if , коли вам потрібно виконати різні гілки коду.

#### **Завдання**

```
Challenge 1 if (рядок з нулем)
```

```
Чи буде показано alert ?
```

```
if ("0") {
  alert( 'Привіт' );
}
```
# Challenge 2 **Назва JavaScript**

Використовуючи конструкцію if..else, напишіть код, що запитує: 'Яка "офіційна" назва JavaScript?'

Якщо відвідувач вводить "ECMAScript", виведіть "Правильно!", в іншому випадку виведіть: "Ви не знаєте? ECMAScript!"

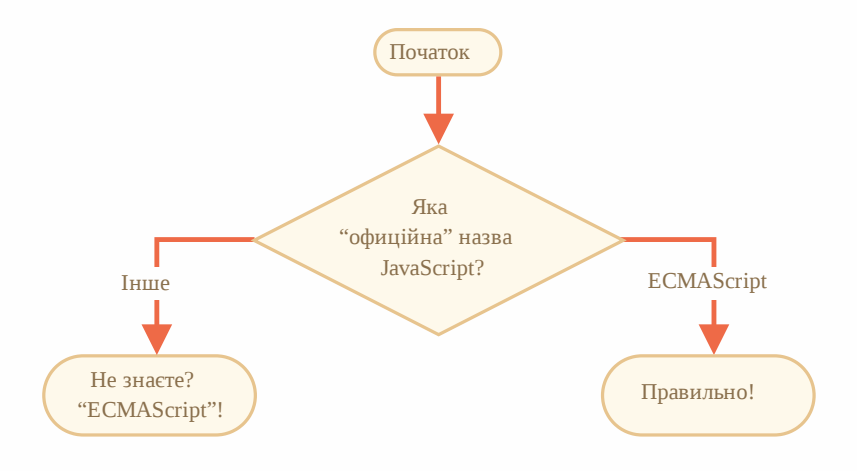

### Challenge 3 **Покажіть знак**

Використовуючи if..else, напишіть код, що отримує число за допомогою prompt i потім виводить повідомлення alert :

- 1, якщо значення більше нуля,
- -1, якщо меньше нуля,
- 0, якщо дорівнює нулю.

У цьому завданні ми припускаємо, що введенне значення завжди є числом.

Challenge 4 **Перепишіть 'if' на '?'**

Перепишіть конструкцію if , використовуючи умовний оператор '?' :

```
let result;
if (a + b < 4) {
 result = 'Hижче';
} else {
result = 'Вище';
}
```
# Challenge 5 **Перепишіть 'if..else' на '?'**

Перепишіть if..else, використовуючи декілька тернарних операторів '?'.

Для зручності читання рекомендується розділити код на кілька рядків.

```
let message;
if (login == 'Працівник') {
message = 'Привіт';
\} else if (login == 'Директор') {
message = 'Biraw';} else if (login == '') {
message = 'Нема\varepsilon логіну';
} else {
 message = ';
}
```
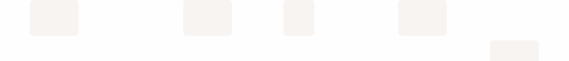